## Welcome To PRINCETON DINING SERVICES

## Dear Parents/Guardians,

As we begin another year of service at Princeton we would like to take the opportunity to introduce ourselves as the school nutrition provider and explain the process of purchasing the school breakfast and lunch.

As a company built on the foundations of nutrition and service, hence Nutri-Serve, we have always taken pride in serving healthy meals to our customers and embraced the role of nutrition disseminators in your school district.

## **The benefits of the school lunch:**

- **Responsibility:** Children are proud at the prospect of being able to make their own choices in the cafeteria. *Cornell's Center For Behavioral Economics and Psychology in Child Nutrition found that children given a choice between carrots and celery ate 91% of the vegetable taken versus 69% when carrots alone were offered.*
- **Nutrition Education :** The serving line is a hands-on learning experience for your child. All meals comply with USDA standards offering a protein, grain, fruit, vegetable and milk. It is a great way for children to begin to categorize food into food groups and understand how to make balanced choices.

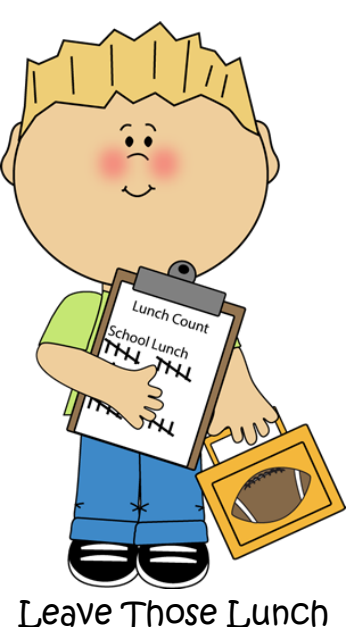

Boxes At Home!

- **A Great Deal:** We allow students to take 2 fruits and 2 vegetables encouraging them to choose something they like and try something new. With this option a student can fill their tray with up to 7 items.
- **Convenience:** The school lunch and breakfast is an extremely convenient option for busy parents with hectic schedules.

## **You can add funds to your child/children accounts online!**

The My School Bucks portal is a safe, secure and convenient way for parents or guardians of students to manage school payments. Please note there is a minimum deposit of \$20.00 to use this feature and the service is free. Families are also able to split the \$20.00 minimum between their students. This portal allows you to track purchases, create reminders and set up automatic payments. **You also have the option to contact the Director to limit or control your child's buying options.**

Below is a quick guide to setting up your User ID. Any questions or concerns with a student's account should be directed to Paul Sample, Food Service Director at 609-806-4280 x2950, or at prd@nsfm.com.

*To set up your account your will need to go to www.myschoolbucks.com.*

- **•** Enter 08540 in the box for zip code then hit search.
- **•** Princeton SD will show
- Click on your respective school and enter your information (you will create your password here) then click on create account.
- Click on HERE to take you to the Home Page
- Enter your E-mail Address and Password you just created
- Click HERE to add students
- Enter your students last name and student ID number then click search
- Click on MANAGE CAFETERIA ACCOUNT

 NOTE: HIGH SCHOOL STUDENTS MUST USE THEIR 8 DIGIT DISTRICT ID IN ORDER TO PURCHASE LUNCH!!!

Thanks for supporting our Lunch Program!

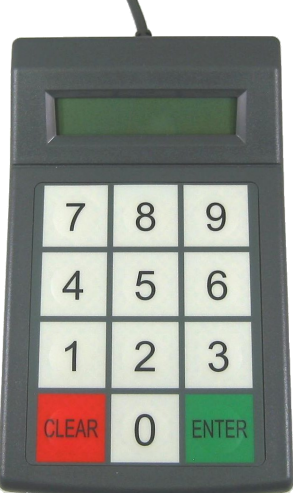

Students are assigned a number which they type into the pin pad.

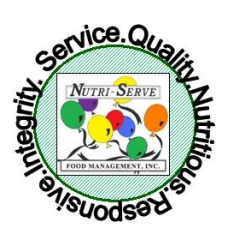

Nutri-Serve Food Management